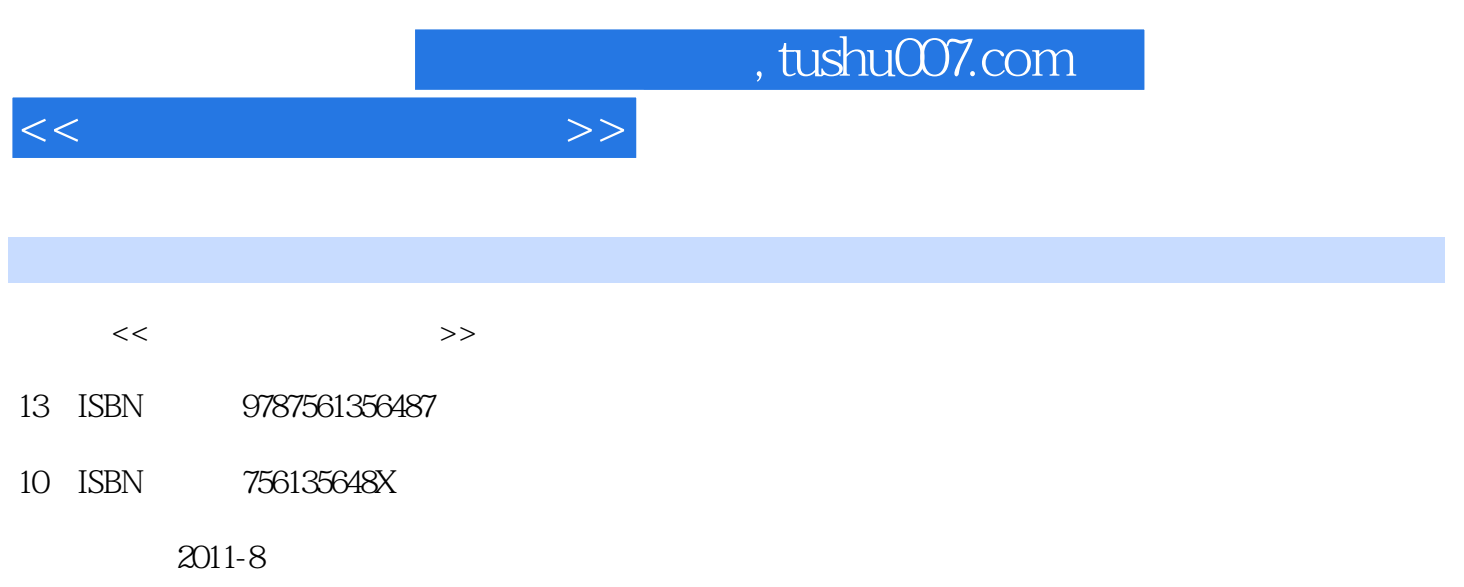

页数:234

PDF

更多资源请访问:http://www.tushu007.com

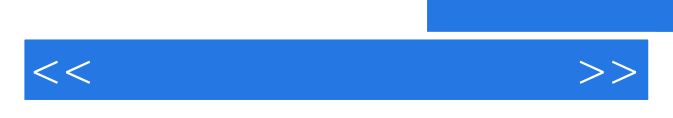

*Page 2*

 $<<$ 

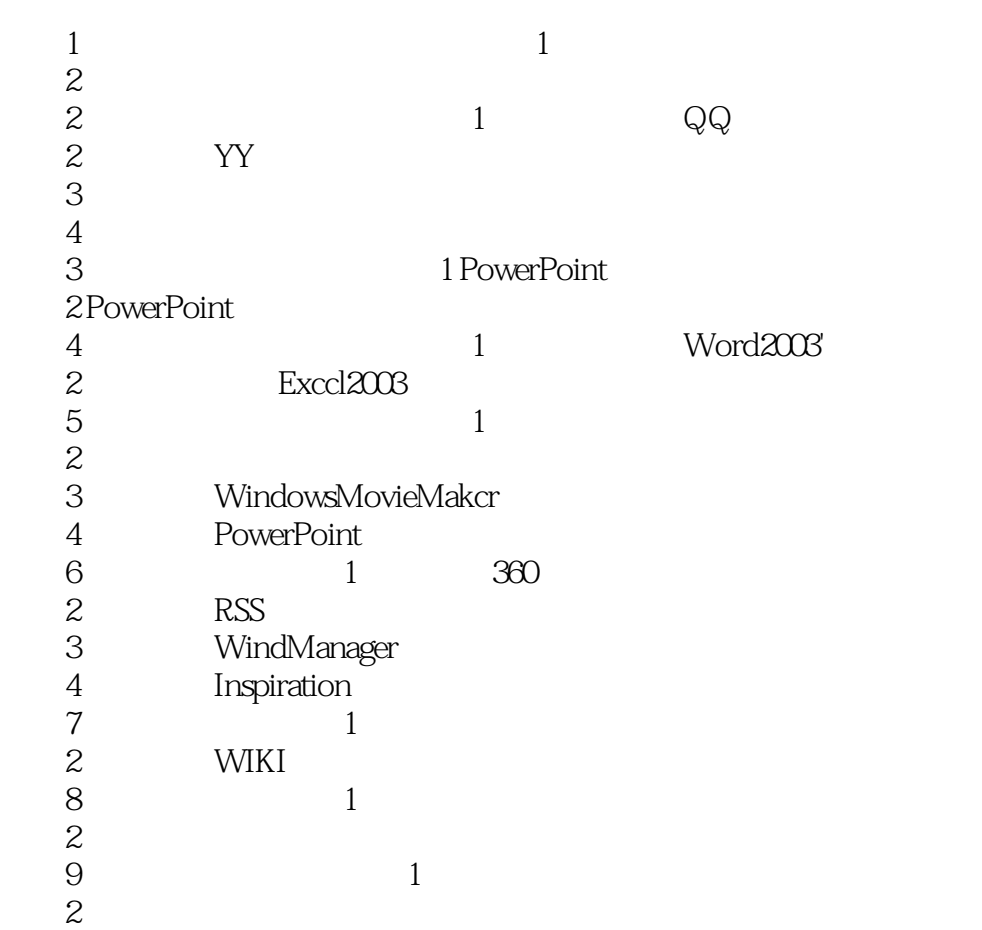

## , tushu007.com

## <<教师信息化教学工具>>

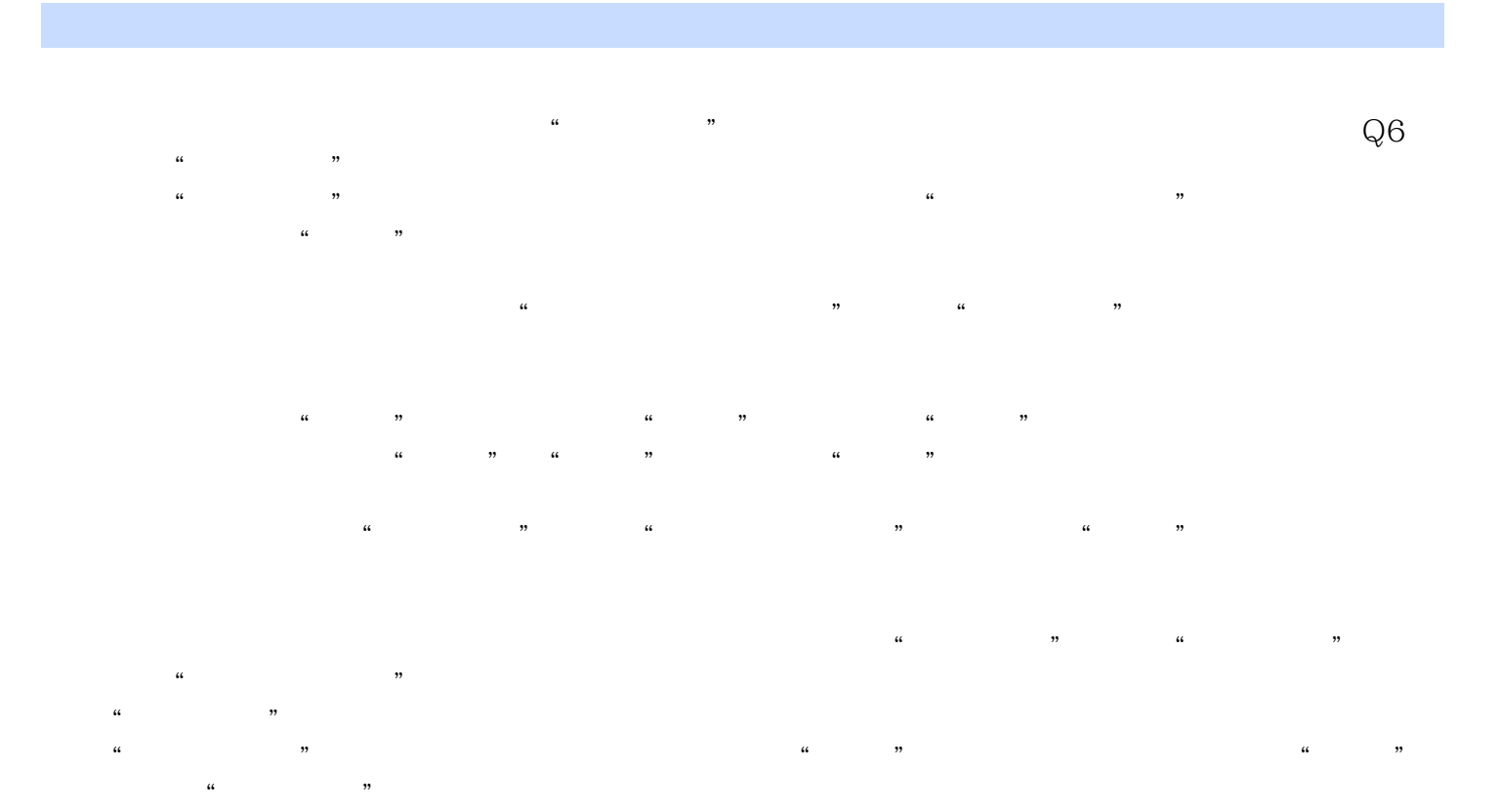

## ……

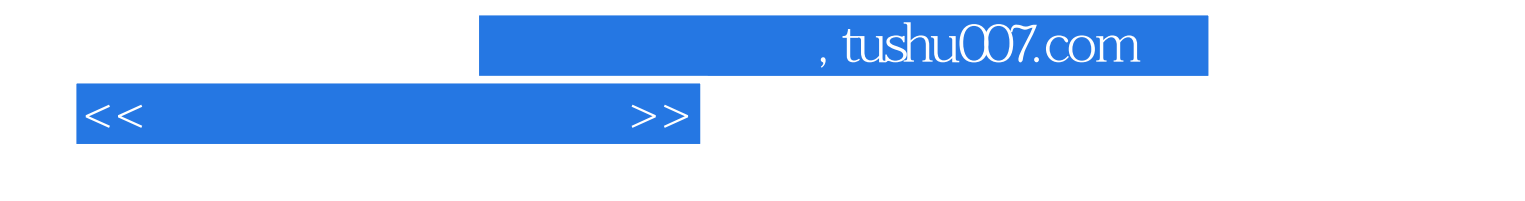

本站所提供下载的PDF图书仅提供预览和简介,请支持正版图书。

更多资源请访问:http://www.tushu007.com